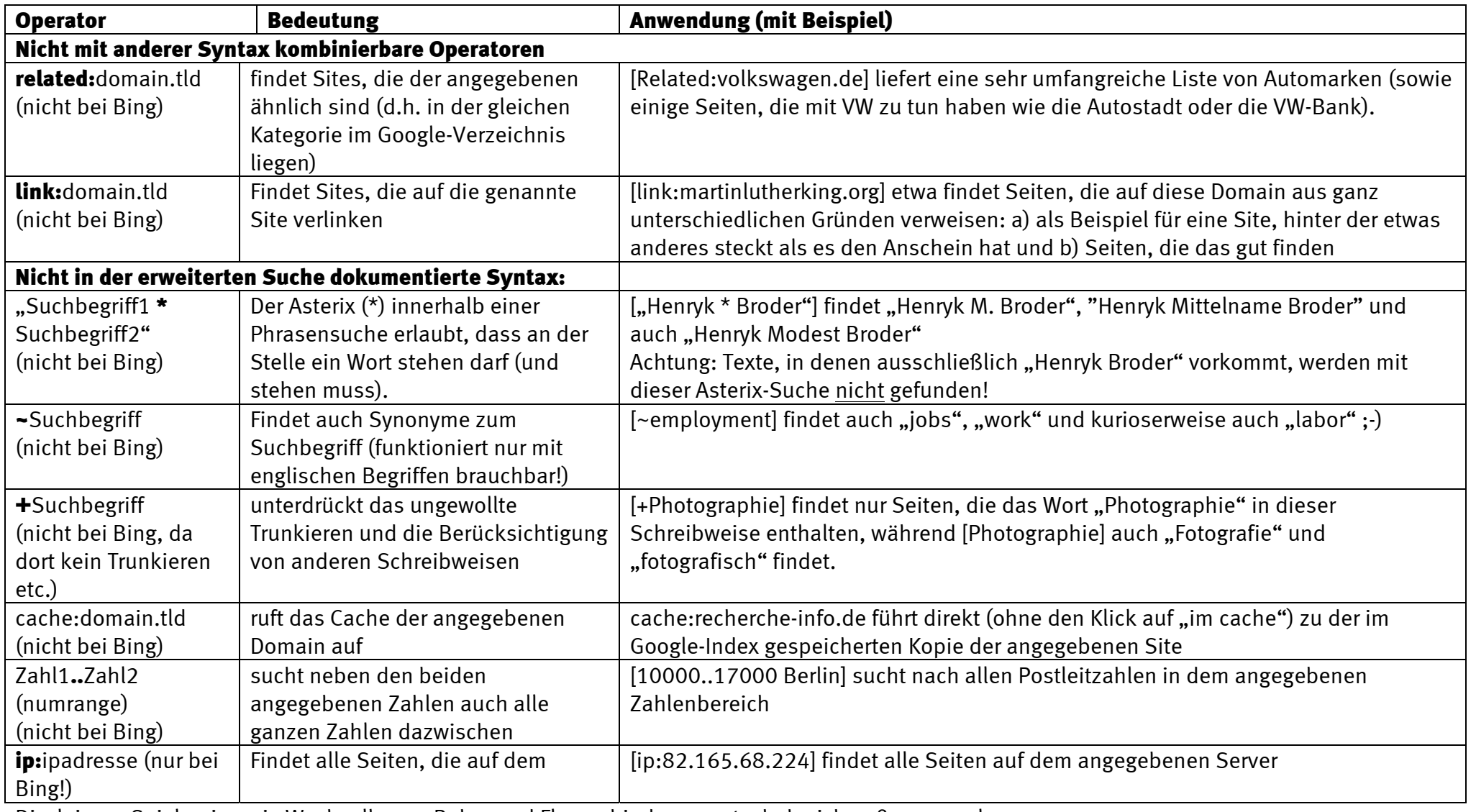

Disclaimer: Spielereien wie Wechselkurse, Bahn- und Flugverbindungen etc. habe ich außen vor gelassen.

[phonebook:Suchbegriff] funktioniert nicht mehr. [info:domain.tld] finde ich nicht hilfreich, dito [define:Suchbegriff]